## Обработка ошибок — общие соображения и грязные подробности

Дмитрий Грошев

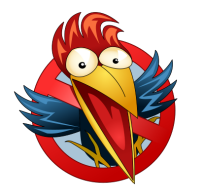

**Application Developer Days** 12.05.2012

# Вступление

## . Ошибки

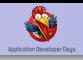

#### Все делают ошибки, однако некоторые думают об ошибках так:

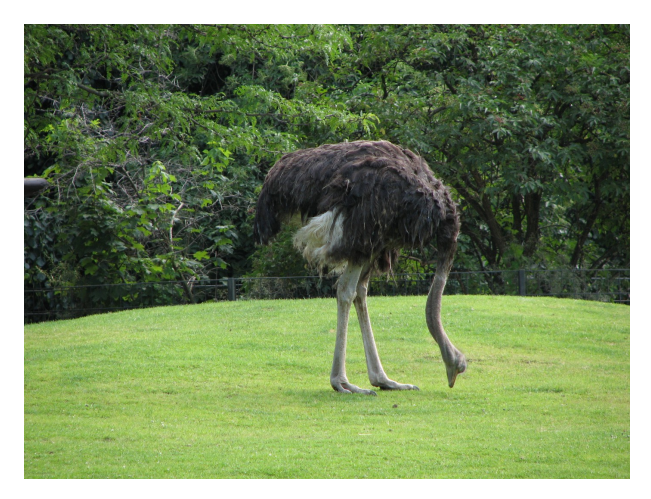

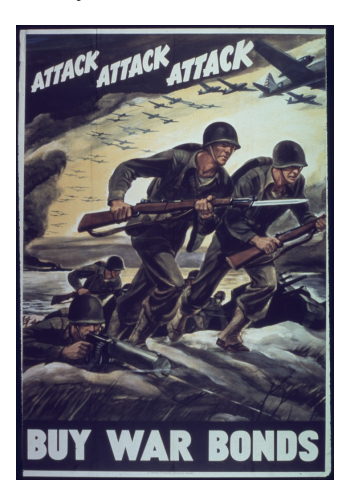

Но лучше делать это так:

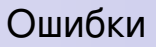

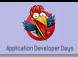

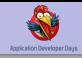

#### Для этого нужно знать о враге больше!

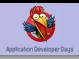

- общие соображения
	- классификация ошибок
	- $\triangleright$  о балансе
	- простые и сложные ошибки
	- третий путь
	- всё ещё хуже ошибки перегрузки, ошибки параллелизма
- грязные подробности
	- исторически сложившиеся методы обработки ошибок
	- велосипеды
	- пример кода

# Часть 1: общие соображения

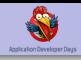

Наиболее очевидная классификация по времени появления:

- <sup>I</sup> времени компиляции
- времени выполнения

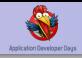

Когда ловить ошибки?

- во время компиляции код либо сложнее, либо многословнее
- во время выполнения падает надёжность, ведь запуск кода не гарантирует его работоспособности

Необходим баланс между этими крайностями

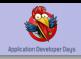

#### Ошибки бывают очевидными:

- $1$  a = 1  $2$  b = "b"
- $a + b$

- **JS: «это не ошибка»**
- **Python: «добавь try/except»**
- **Java: «где типы?»**

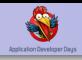

Этот слайд оставлен пустым в память всех жертв плохого дизайна

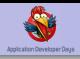

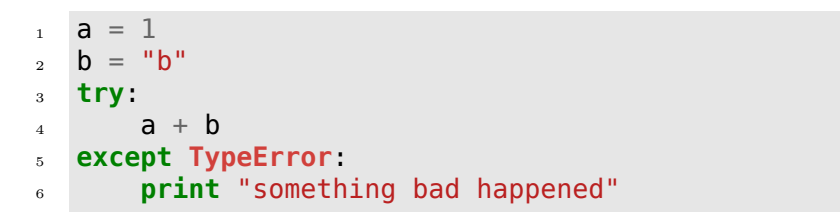

- повседневная реальность большинства разработчиков
- требует юнит-тестов
- 100% покрытие ничего не гарантирует

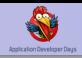

```
public class AddNumbers {
\mathbf{1}public static int add() {
\overline{2}int a = 1;3
                String b = "b";\overline{4}return a + b;
\overline{5}ł
6
\overline{7}
```
- этот код даже не скомпилируется
- этого кода слишком много
- люди не любят писать много и отказываются от типов вообще

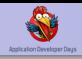

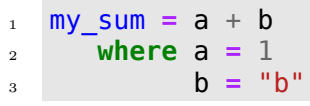

- этот код тоже не скомпилируется
- типы а и b однозначно вытекают из соответствующих литералов - зачем их указывать?
- компилятор может пытаться выводить типы сам
- не все корректные программы могут пройти проверку типов

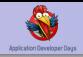

#### Ещё раз: *не все корректные программы статически типизируемы*

Или: *любая система типов может мешать программисту*

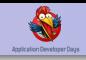

```
Пример:
1 public class test {
2 public static int add() throws IOException {
\frac{3}{100} int a = 1;
4 \quad \text{int } b = 1;5 return a + b;
6 \qquad \qquad \}7 }
```
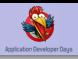

```
type error() ->
\mathbf{1}A = 1,
\overline{2}B = "b"\overline{3}A + B\overline{4}
```
- этот код скомпилируется
- тайпчекер (отдельная программа в случае Erlang'a) укажет на ошибку

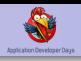

```
_1 no type error() \rightarrow2 A = 1,
3 \quad B = "b"4 try throw(B)
5 catch _:T -> A + T
6 end.
```
- <sup>I</sup> тайпчекер не найдёт ошибки в этом коде
- $\triangleright$  «оптимистичная» = если тайпчекер не может вывести тип, считается, что всё хорошо

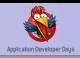

Система типов:

- **оптимистичная** пропускает часть ошибок (но все найденные ошибки существуют в реальности)
- **пессимистичная** отклоняет часть корректных программ (но скомпилированная программа точно не содержит ошибок типов)

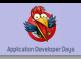

Проблема ошибок типов («простых» ошибок) более-менее решена

- статическая типизация с выводом типов
- оптимистичная типизация для динамических языков

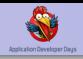

```
1 public class FindMean {
2 public static float mean(String[] args) {
\sin int a = Integer.parseInt(args[0]);
\frac{1}{4} int b = Integer.parseInt(args[1]);
5 return (a + b) / 2;
6 }
7 }
```
- этот код скомпилируется
- $\blacktriangleright$  где ошибка?

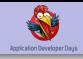

- ► в выражении  $[(a + b) / 2] a + b$  может быть больше, чем int
- это сложно увидеть глазами
- это не проверит компилятор
- $\blacktriangleright$  100% coverage не поможет
- эти ошибки связаны со значениями (а не с типами)

```
Тесты для JSON-библиотеки:
_1 prop encode decode() \rightarrow2 ?FORALL(Data, json(),
\alpha Data == decode(encode(Data))).
```
- $\blacktriangleright$  тестирующая система сама может генерировать тесты
- $\blacktriangleright$  предполагается, что в определении json нет ошибки
- **вероятность найти «сложную» ошибку выше**

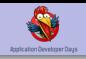

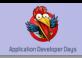

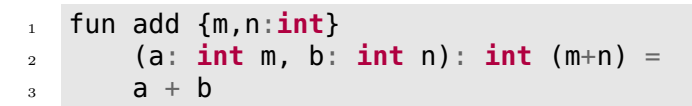

- конкретные значения и их соотношения являются параметрами типов  $(1: int(1))$
- сложные компиляторы, очень сложно писать

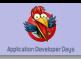

- <sup>I</sup> проблема не имеет общепринятого решения
- <sup>I</sup> ошибки значений во время выполнения практически неизбежны
- что делать?

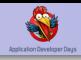

Оставить надежду найти и обработать все ошибки

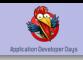

#### Нужно:

- признать неизбежность ошибок
- проектировать весь стек технологий с учётом неизбежности неожиданных ошибок (функция в используемой библиотеке изменила интерфейс, сложение вернуло exception)
- разделять обработку ошибок для отображения и для сохранения работоспособности системы в целом (CGI и **HTTP 500 вместо падения сервера)**

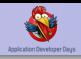

Ошибка произошла. Что делать?

- отбросить «испорченное» состояние вместо сохранения
- <sup>I</sup> перезапуститься, начав с чистого листа
- $\blacktriangleright$  let it crash (it will crash anyway)

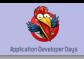

Необходимо минимизировать цену падения и облегчить падение (вместо продолжения работы в неправильном режиме)

- изоляция потоков исполнения
- изоляция данных и состояния, явное выделение состояния
- асинхронный message-passing с копированием (Akka не Erlang)
- никаких глобальных event loop'ов

Никому нельзя доверять!

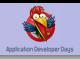

Необходимо контролировать логику перезапуска

- ошибка может произойти для группы процессов
- если ошибка происходит слишком часто, нет смысла перезапускать процесс ()
- $\triangleright$  то, что перезапускает (supervisor) само может содержать ошибку

Достаточно общим решением является supervision tree

## Supervision tree

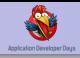

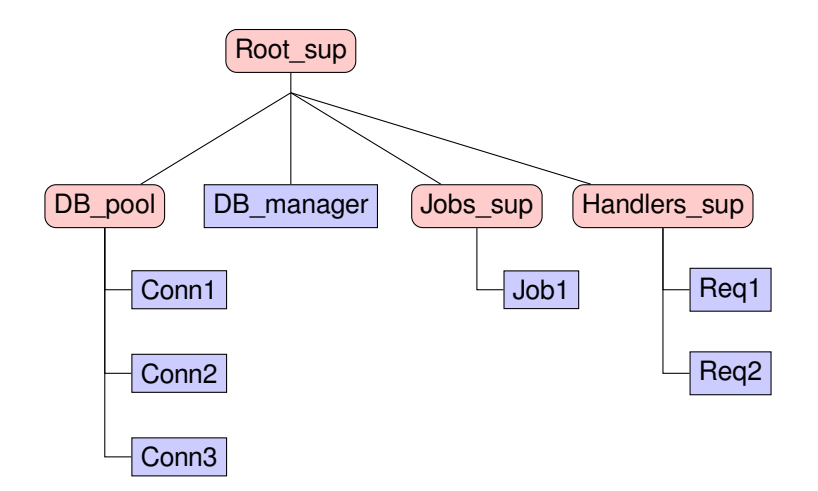

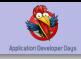

Кстати, мы только что изобрели Erlang

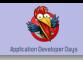

#### Каждый раз, когда кто-то говорит о поддержке многоядерных сред Erlang'ом как о главном его плюсе, Бог убивает котёнка

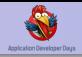

Подход let it crash можно расширить на известные программисту ошибки:

$$
\begin{array}{ll}\n 1 \quad \text{assert\_tuple(X)} & \text{->} \\
 2 \quad \quad \{-\,,\_\} = X.\n \end{array}
$$

.

Иногда можно описывать только happy path:

$$
1 \quad \text{read\_input}(Str) \quad \text{--}\quad
$$

$$
2 \qquad \{ok, X\} = parse\_input(String)
$$

$$
3 \qquad \qquad \text{ok} = \text{do\_something}(X) \, .
$$

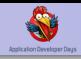

- $\triangleright$  в 2010 Netflix переехал на AWS
- стоимость перезапуска инстанса упала
- $\triangleright$  Netflix создал Chaos monkey процесс, убивающий случайный инстанс
- <sup>I</sup> цена перезапуска должна быть низкой

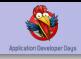

Высокая нагрузка это не «мой магазин виагры держит 10к хитов в сутки»

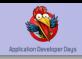

Ошибки, связанные с высокой нагрузкой:

- $\blacktriangleright$  переполнение mailbox'ов в случае message passing
- **переполнение числа открытых файловых дескрипторов**
- $\blacktriangleright$  невозможность сделать malloc
- <sup>I</sup> медленные дисковые операции (нет записи в лог)
- $\blacktriangleright$  ...

Техники борьбы:

- $\blacktriangleright$  back pressure
- $\blacktriangleright$  back pressure
- $\blacktriangleright$  back pressure

Компилятор не помогает, нагрузочное тестирование может не содержать все «опасные» паттерны активности

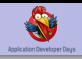

- $\blacktriangleright$  паралеллизм при исполнении программ делает всё ещё хуже
- $\blacktriangleright$  правильные программы при параллельном исполнении становятся неправильными
- подробнее в докладе Евгения Кирпичёва на ADD-2010

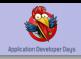

Мы поговорили о:

- ошибках времени компиляции и времени выполнения
- ошибках типов и термов
- property-based тестировании
- ЗАВИСИМЫХ ТИПАХ
- $\blacktriangleright$  принципе let it crash
- цене перезапуска
- $\blacktriangleright$  супервизорах
- нерешённых проблемах

Ближе к коду!

# Часть 2: грязные подробности

### ПРЕДУПРЕЖДЕНИЕ далее следует значительное количество неидиоматичного Python-кода

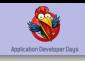

```
\frac{1}{1} const int CODE ONE = 1;
const int CODE TWO = 2;
3
4 int dummy() {
5 if (make test()) {
6 return CODE ONE;
7 } else {
8 return CODE_TWO;
9 }
10 }
```
- <sup>I</sup> мы все это видели
- $\triangleright$  компилятор не контролирует обработку возвращаемых значений
- $\triangleright$  код превращается в лапшу из if'ов/case'ов

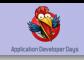

### Exception in thread "main" java.lang.NullPointerException

- null *гораздо* хуже кодов возврата это нетипизированный терм в типизированной среде (в С все привыкли к содомии кодов возврата)
- компилятор контролирует обработку возвращаемых значений, но не null
- Тони Хоар (создатель Algol'a) считает введение null своей худшей ошибкой

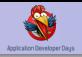

Тотальность — свойство функции всегда делать что-то осмысленное, несмотря на вход.

Плохо:

.

```
1 def connect bad(db):
```

```
2 return get_connection(db) if good(db) else None
 Хорошо:
```

```
1 def connect better(db):
```

```
2 if not good(db): log_and_raise(DbException(db))
<sup>3</sup> return get connection(db)
```
Пример:

5

```
1 def test bad(maybe db data):
2 connect = connect_bad(maybe_db_data)
3 if not connect:
4 raise Exception("ALARM")
```
6 **def** test good(maybe db data):  $7$  connect = connect good(maybe db data)

Тотальность помогает изолировать ошибки и отлаживать код

## . О потоках

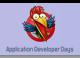

- $\triangleright$  control flow: обычно виден, локален и очевиден
- $\blacktriangleright$  error flow: может быть абсолютно неочевидным
- req\_handlers.py:

```
1 def handle req(req):
2 try:
3 data handlers.handle(req.data)
4 except SomeException:
<sub>5</sub> do something()
```

```
data_handlers.py:
1 def handle(data):
2 if not test(data):
3 raise SomeException()
4 else:
5 store(data)
```
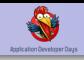

- $\triangleright$  Exception'ы делают error flow нелокальным и независимым от control flow
- $\triangleright$  checked exceptions в Java помогает частично решить эту проблему
- $\triangleright$  альтернатива метки успешности/неуспешности выполнения

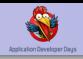

```
reg handlers.py:
1 def handle_req(req):
_2 (is ok, res) = data handlers.handle(req.data)
3 if not is_ok: do_something()
```

```
data_handlers.py:
```

```
1 def handle(data):
2 if not test(data): return (False, "failed")
3 return (True, store(data))
```
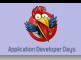

Непривычно, но:

- $\triangleright$  error flow полностью соответствует control flow
- <sup>I</sup> тайпчекер может проверять обработку ошибок без поддержки checked exceptions

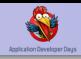

```
1 def handle(data):
_2 (is ok, value) = parse(data)
3 if not is_ok:
4 return (False, value)
5 (is ok, value) = process(value)
6 if not is_ok:
7 return (False, value)
8 return finalize(value)
```
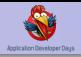

Exception выполняет 2 функции:

- <sup>I</sup> оповещение вызывающего об ошибке
- $\blacktriangleright$  прерывание исполнения

Можно ли решить вторую проблему с метками успешности?

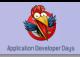

```
A = \{1, 2, 3\},\_2 {B1, B2, B3} = A,
3 {C1, C2} = A, %% ERROR
4 {D1, D2, 0} = A %% ERROR
```
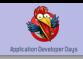

```
1 handle(Request) -2 \qquad \text{[ok, Prepared]} = \text{prepare}(\text{Request}),3 \qquad \{ok, Result\} = process(Prepared),4 show(Result).
```
. value {error,some\_error\_exception} \*\* exception error: no match of right hand side

Ошибка информативнее, но это exception со всеми его минусами

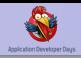

```
usr id = \text{auth}();
\,1\,status = send(usr_id, "logged");\,2\,
```
- ";" можно воспринимать как «безусловно перейти к следующему выражению»
- можно заменить данный переход на условный

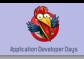

```
_1 bind(auth(),
```

```
2 lambda user_id: bind(send(usr_id, "logged"),
3 lambda status: status))
```
- **функция bind принимает решение, вызвать ли свой второй** аргумент
- <sup>I</sup> в любой момент вся цепочка выражений может вернуть значение без вычисления остальных выражений
- **E** если *auth* и *send* возвращают метки успешности, конструкция аналогична использованию Exception
- <sup>I</sup> тайпчекер, если он есть, может контролировать возврат *auth* и *send*

. Функция bind

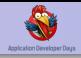

```
1 def auth():
\frac{1}{2} if authed():
3 return (True, "usr42")
4 else:
5 return (False, "not authed")
6
7 def send(usr, msg):
8 return (True, do send(usr, msg))
9
10 def bind((is_ok, value), f):
_{11} if is ok:
12 return f(value)
13 else:
14 return (False, value)
```
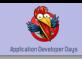

#### <sup>1</sup> **def** ret(value): <sup>2</sup> **return** (True, value)

- <sup>I</sup> многие функции ничего не знают про наши метки успешности выполнения
- **return позволяет использовать их**

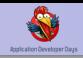

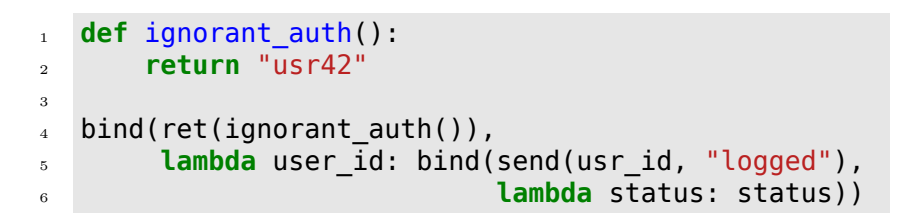

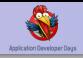

- <sup>I</sup> сочетание соглашения о метках успешности выполнения, *bind* и *return* образует монаду (в данном случае Either)
- <sup>I</sup> в этой модели можно оперировать с любыми функциями
- *bind* обеспечивает прерывание потока выполнения
- **подобную конструкцию можно создать в любом языке с** первоклассными функциями
- $\triangleright$  error flow полностью совпадает с control flow
- **тайпчекер укажет на ошибки**
- <sup>I</sup> счастье

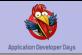

- <sup>I</sup> без оптимизирующего компилятора активное создание анонимных функций может быть проблемой
- <sup>I</sup> без тайпчекера легко забыть вернуть значение с меткой успешности
- **необходимы синтаксические извращения, чтобы вызовы bind** выглядели менее страшно
- <sup>I</sup> вызывающий код должен уметь обрабатывать ошибки вызываемого кода
- $\blacktriangleright$  иногда при ошибке нужно передавать управление выше по стеку, а не непосредственно вызывающему, в этом случае код становится громоздким

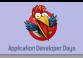

- $\triangleright$  Exception'ы делают код более запутанным и менее предсказуемым, но удобны для передачи управления далеко по стеку
- отсутствие checked exceptions делают использование библиотек с exception'ами опасным либо трудноотлаживаемым (catch-all)
- метки успешности выполнения требуют либо развитого pattern matching'a, либо монад, но делают код понятнее
- $\triangleright$  pattern matching есть не везде и затрудняет перехват ошибок (если он нужен)
- ► монады сложно сделать быстрыми и удобными без поддержки языка

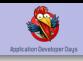

```
1 def my_call(f, err, *args):
2 try:
3 return f(*args)
4 except Exception as e:
5 raise MyException(False, (err, e))
6
7 def my return(x):
8 raise MyException(True, x)
9
10 def test():
11 try:
12 conn = my_call(connect_db, "can't connect")
_{13} data = my call(make req, "req error", conn)
14 my return(data)
15 except MyException as e:
16 return e.result if e.is_ok else e.error
```
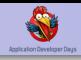

- нет оверхеда на создание анонимных функций
- функция test тотальна
- $\triangleright$  catch-all малы и не затрудняют дебаг
- $\triangleright$  таким образом удобно писать handler'ы запросов пользователей

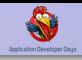

- $\blacktriangleright$  мы пишем на Erlang'e
- $\triangleright$  Erlang позволяет мало думать о влиянии ошибок на стабильность системы
- <sup>I</sup> вместо размышлений о стабильности приходится много думать об отображении ошибок

### Почему это важно

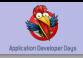

```
4 try
 5 {Method, TaskName, VarSpecs} =
 6 ?Z_CATCH({_, _, } = lists:keyfind(Method, 1, TaskSpecs),
 \frac{1}{7} bad method),
 \overline{\phantom{a}} TaskVarsRoute =
9 27 CATCH([fetch_var(RouteVar, RouteVarType, Bindings)
10 || {RouteVar, RouteVarType} <- RouteVars],
11 bad route),
12 TaskVars = [?Z_CATCH(fetch_var(Var, VarType, QSVals),
\overline{13} \overline{13} \overline{14} \overline{15} \overline{16} \overline{16} \overline{16} \overline{16} \overline{16} \overline{16} \overline{16} \overline{16} \overline{16} \overline{16} \overline{16} \overline{16} \overline{16} \overline{16} \overline{16} \overline{16} \overline{16} \overline{16} 14 || \{Var, VarType\} <- VarSpecs],
15 z_return(rnbwdash_task:create(...))
16 catch
17 2DK(Task) -> form reply(run task(Task), Errors, Req@);
18 ?Z ERROR(Err) -> form error(Err, Req@)
19 end
```
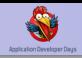

```
1 {Method, TaskName, VarSpecs} =
2 ?Z CATCH({, , } = lists:keyfind(Method, 1, TaskSpecs)
\overline{\phantom{a}} bad method)
```
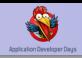

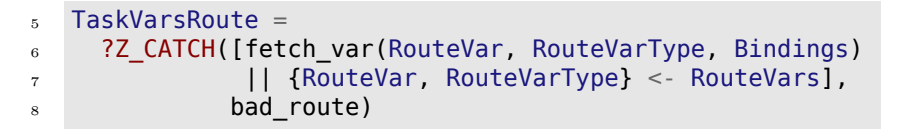

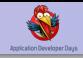

#### <sup>12</sup> TaskVars = [?Z\_CATCH(fetch\_var(Var, VarType, QSVals),  $13$  {bad var, Var})  $14$  || {Var, VarType} <- VarSpecs]

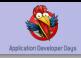

# Вопросы?

Мы ищем сотрудников! office@selectel.ru

#### Были использованы следующие картинки под CC:

- ▶ http://commons.wikimedia.org/wiki/File:Struthio-camelus-australis-grazing.jpg
- ▶ http://commons.wikimedia.org/wiki/File:%22Attack-Attack-Attack%22 NARA -\_513888.tif